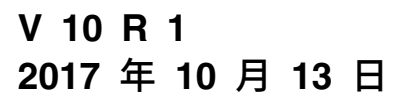

# **IBM Campaign 发行说明**

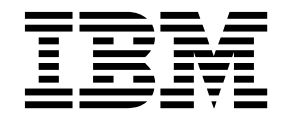

## 注意 -

在使用本信息及其支持的产品前,请先阅读第 31 [页的『声明』中](#page-34-0)的信息。

此版本适用于 IBM Campaign V10.1.0 以及所有后续发行版和修订版,直到新版本中另有声明为止。

## 目录

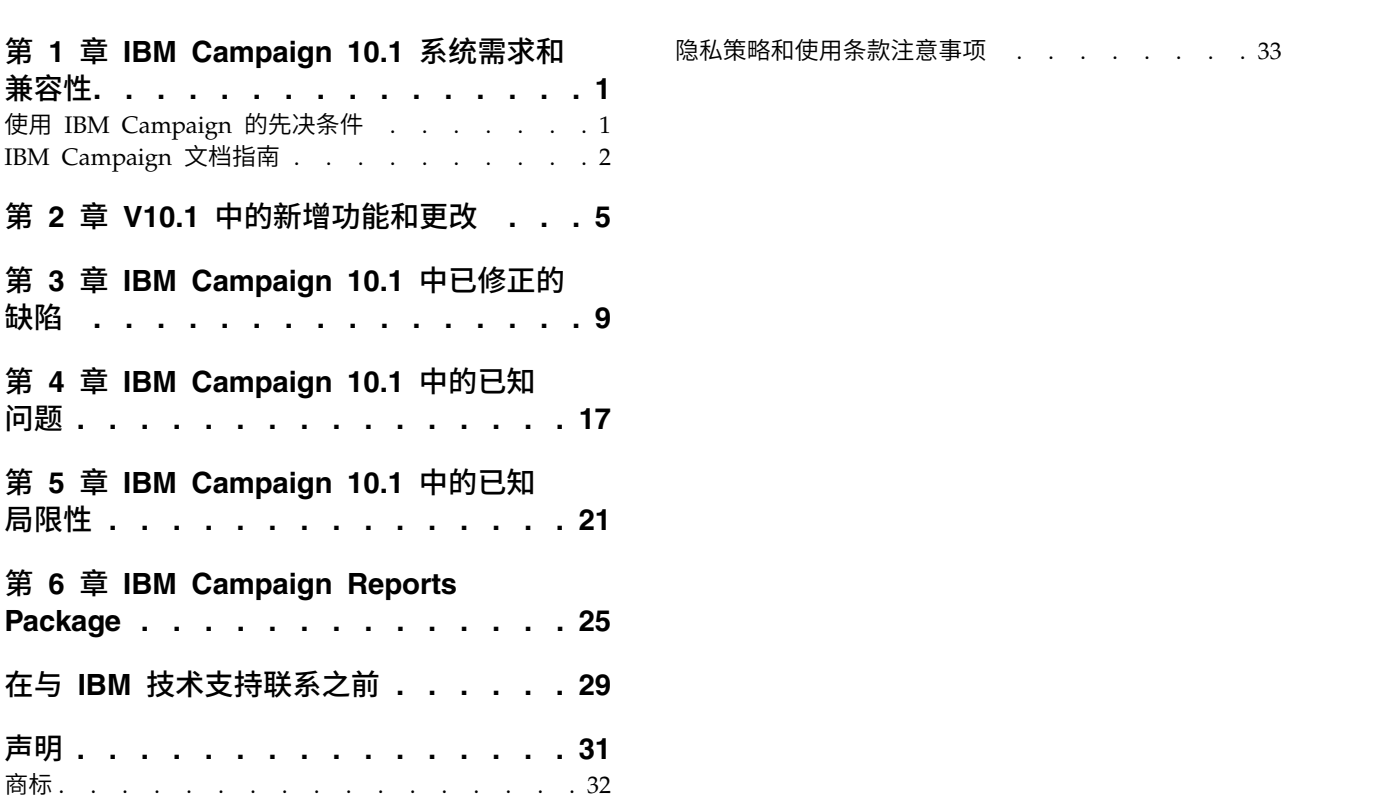

## <span id="page-4-0"></span>第 **1** 章 **IBM Campaign 10.1** 系统需求和兼容性

IBM® Campaign 是 IBM Marketing Software 产品套件的组成部分。Campaign V10.1 需要 Marketing Platform 10.1。

#### 何处查找完整的系统要求和兼容性信息

有关与此产品兼容的 IBM Marketing Software 产品版本的列表以及有关此产品的第三 方要求的列表,请参阅建议的软件环境和最低系统要求文档。此文档发布在 IBM 支持 门户网站:[\(http://support.ibm.com\)](http://support.ibm.com) 上的"详细系统要求"下。

您还可以通过在登录 IBM Marketing Software 时选择帮助 **>** 产品文档,来访问此文 档。

## 使用 **IBM Campaign** 的先决条件

开始使用 IBM Campaign 之前,请确认环境满足以下要求:

- v 为了改进用户体验,请至少使用 21 英寸屏幕。
- v 为了改进用户体验,请将屏幕分辨率设置为 1600 x 900。低分辨率会导致一些信息 无法正确显示。如果使用较低的分辨率,请将浏览器窗口最大化来查看更多内容。
- v 最好是使用鼠标在用户界面中导航。
- v 请不要使用浏览器控件来进行导航。例如,避免使用"后退"和"前进"按钮。而是应 使用用户界面中的控件。
- 如果客户端机器上安装了弹出式窗口拦截器(广告拦截器),那么 IBM Campaign 可能无法正常运行。要获得最佳结果,请在运行 IBM Campaign 时禁用弹出式窗口 拦截器软件。
- v 确保技术环境满足最低系统要求和支持的平台。\*
- v 必须使用正确的浏览器和版本。\*
- v 在升级或应用任何修订包之后,请清除浏览器高速缓存。更新应用程序之后,此操 作仅需执行一次。
- 如果将 Internet Explorer (IE) 与 IBM Campaign 或任何使用 Campaign 流程图 的模块(eMessage、Contact Optimization、Interact 和 Distributed Marketing) 配合使用:要多次登录以查看并列信息,请打开 IE 并登录到 IBM Marketing Soft ware。然后在 IE 菜单栏中选择文件 > 新建会话。在新的 IE 浏览器窗口中, 以同 一用户或其他用户身份登录 IBM Marketing Software。

要点:请不要使用任何其他方法来打开多个会话。例如,不要打开新选项卡;不要 从开始菜单或桌面图标打开其他浏览器会话;也不要使用 IE 中的文件 **>** 新建窗口。 这些方法可能会破坏应用程序中显示的信息。

\* 有关星号所指示项的详细信息,请参阅《IBM Marketing Software 的建议软件环境 和最低系统要求》。

## <span id="page-5-0"></span>**IBM Campaign** 文档指南

IBM Campaign 为用户、管理员和开发人员提供了文档和帮助。

## 表 *1.* 开始运行

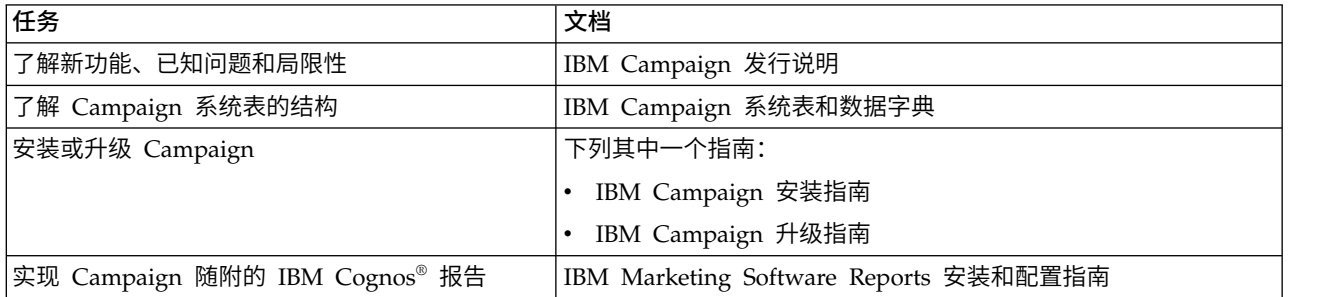

## 表 *2.* 配置和使用 *Campaign*

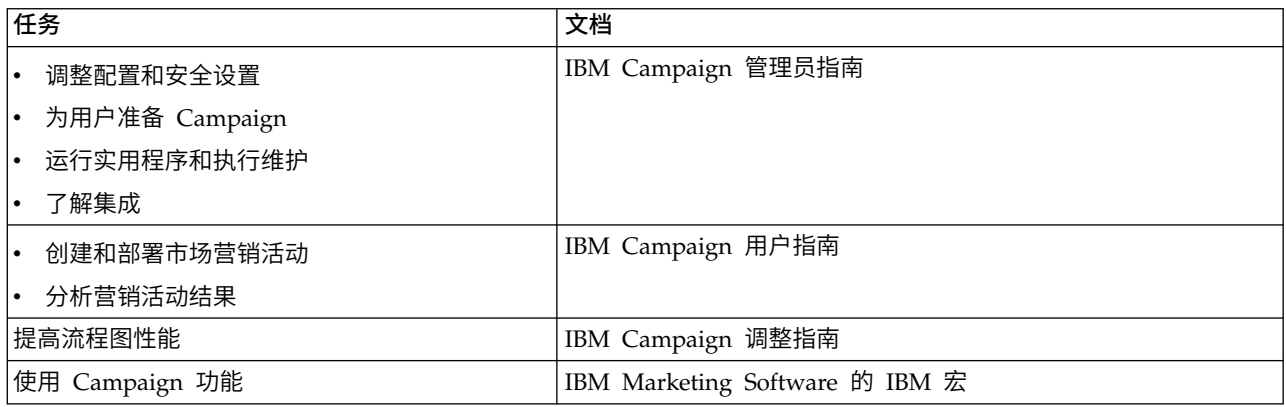

## 表 *3.* 将 *Campaign* 与其他 *IBM* 产品进行集成

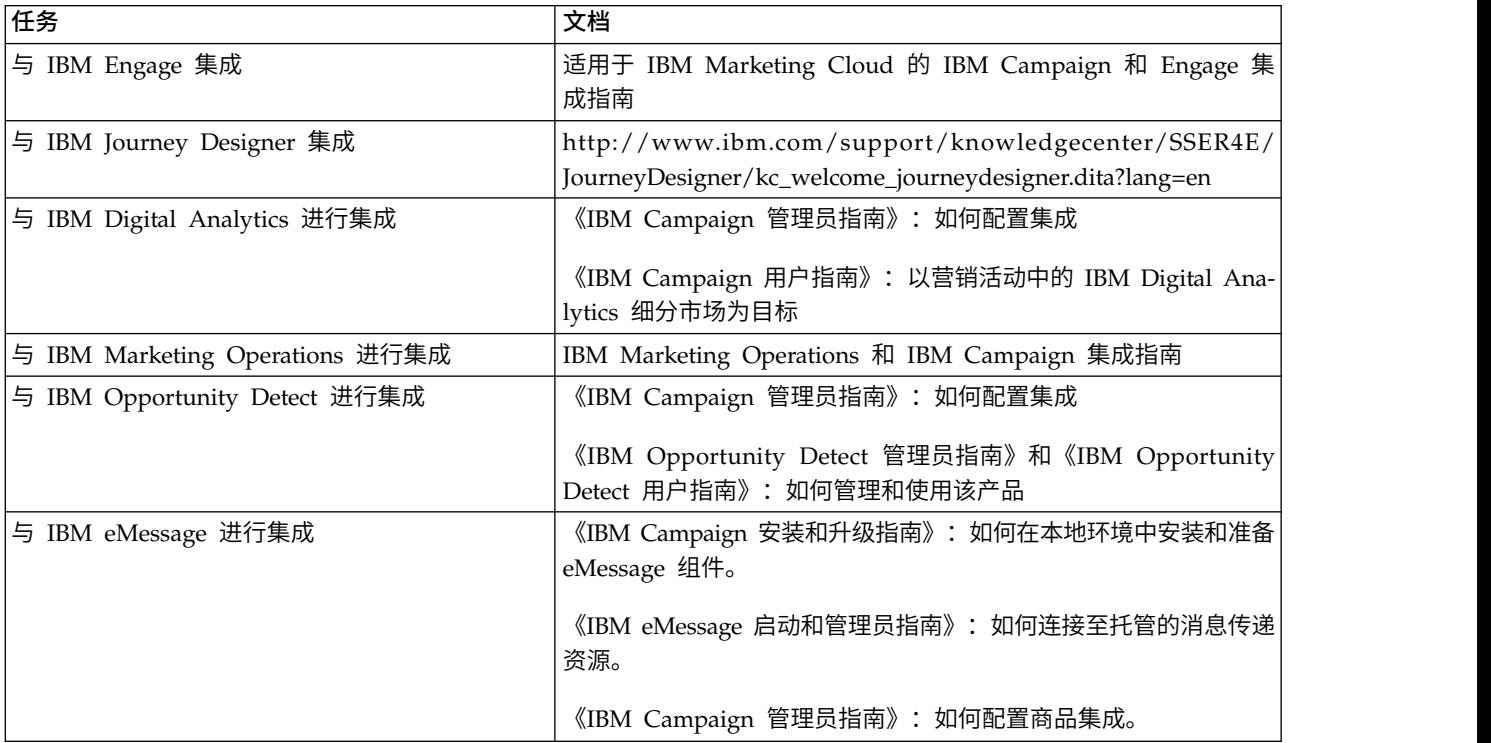

## 表 *3.* 将 *Campaign* 与其他 *IBM* 产品进行集成 *(*续*)*

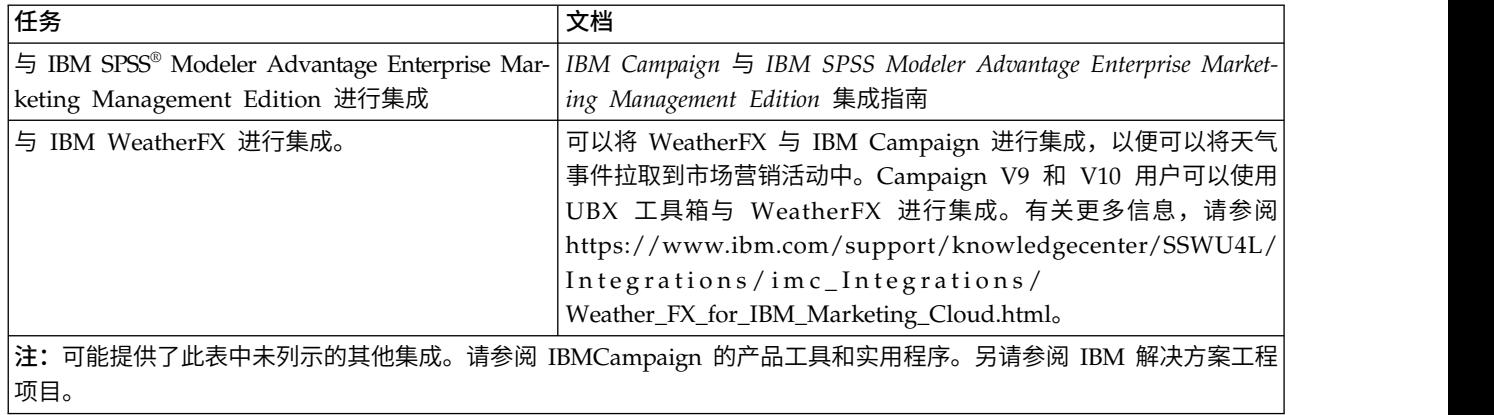

## 表 *4.* 为 *Campaign* 进行开发

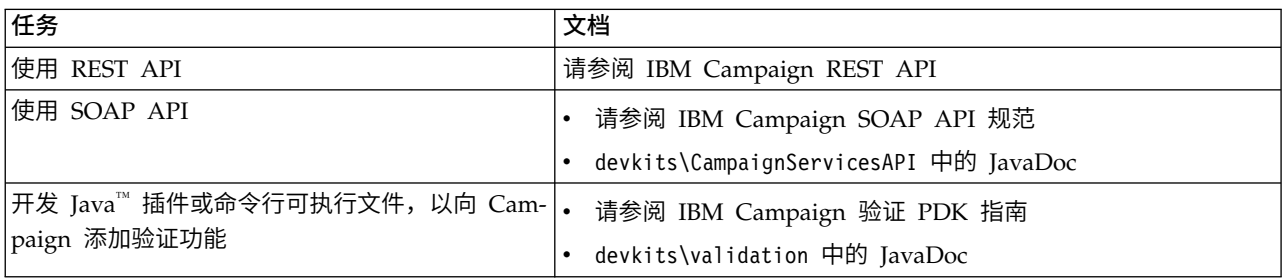

### 表 *5.* 获取帮助

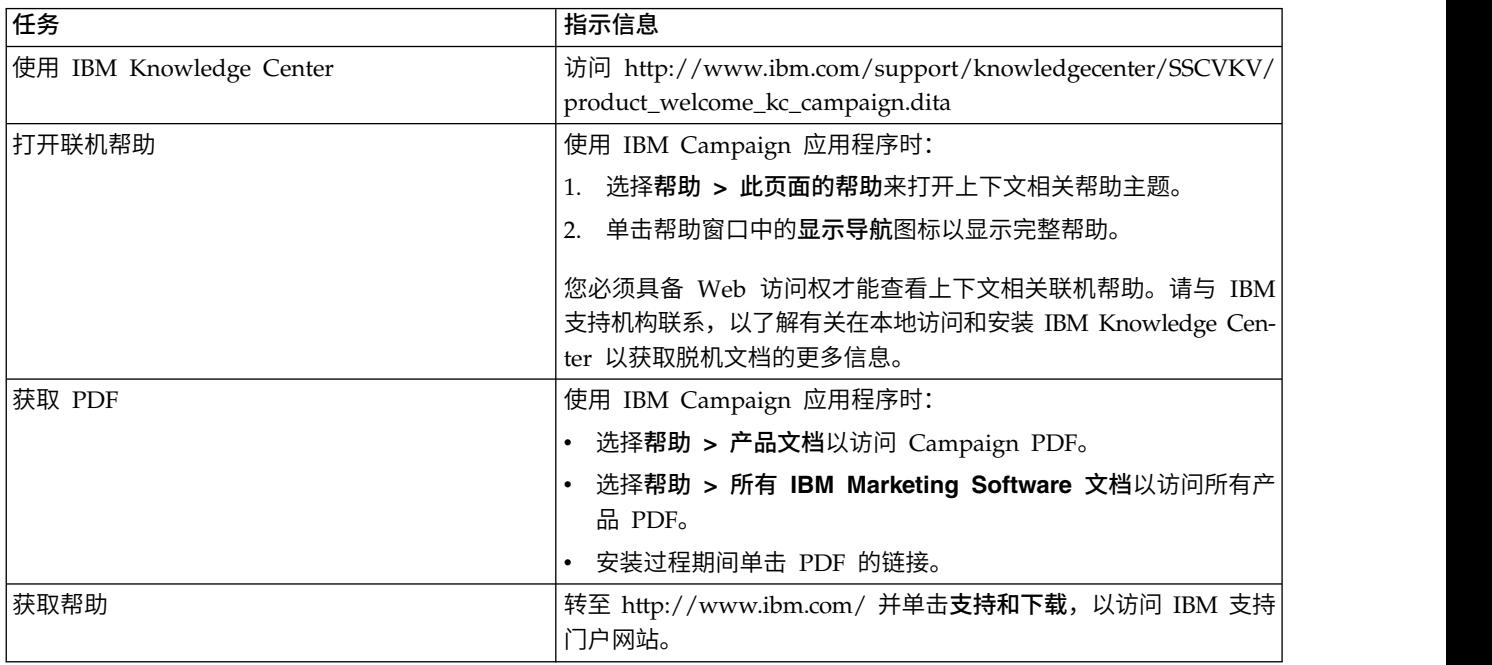

## <span id="page-8-0"></span>第 **2** 章 **V10.1** 中的新增功能和更改

IBM Campaign 10.1 包括许多新功能和更改。

有关新的受支持平台和停用的平台的列表,请参阅建议的软件环境和最低系统要求文 档,该文档在 IBM Support Portal [\(http://support.ibm.com\)](http://support.ibm.com) 上的"详细的系统要求" 下发布。

### 升级路径

可以直接从 V10.0 升级到 Campaign V10.1。

如果您正在使用 Campaign V8.6.x, V9.0.x 或 9.1.x,那么必须先升级到 V10.0,然后 升级到 V10.1。有关更多信息,请参阅《IBM Campaign 10.1 升级指南》。

#### **IBM Engage** 中受众信息的同步字段

当您完成测试运行或生产运行时,IBM Campaign 会将受众信息导出到 IBM Engage。 现在,对于"电子邮件"和"推送"流程,您可以指定必须用作受众信息的同步字段的字 段。

对于"电子邮件"和"推送"流程,缺省情况下,campaignaudienceId 用作同步字段。对于 SMS 流程,电话号码用作同步字段。

要设置同步字段,请转至"电子邮件"或"推送"流程的"字段映射"选项卡。选择要导出到 **Engage** 的字段,并完成映射。单击要用作同步字段的一个或多个字段的同步列中的复 选标记。

#### 新的配置属性:**allowableFailurePercentage**

向 Campaign | partitions | partition[n] | Engage 属性添加了新的配置属性 allowableFailurePercentage。

在 Engage 中处理营销活动联系人列表时,如果由于任何原因导致联系失败,那么会将 错误返回到 Campaign。您现在可以使用 allowableFailurePercentage 属性来指定在 "营销活动"流程失败之前允许的失败记录所占的百分比。如果失败记录所占的百分比超 过了所配置的 allowableFailurePercentage,那么该流程将失败。

如果失败记录所占的百分比小于或等于所配置的 allowableFailurePercentage,那么该 流程不会失败。会将重复的记录视为有效记录,因此它们不会影响流程框的 allowableFailurePercentage。所有有效记录都会导入到 Engage。

会将该流程的任何警告和错误都记录在 ImportErrors 日志文件中。可以定期删除此文 件。ImportErrors 日志文件位于 <Campaign\_home>/logs 文件夹中。

## **CampaignAudienceID** 已上载到 **Engage** 用于 **SMS** 和**"**推送**"**流程

CampaignAudienceID 现在已上载到 Engage 用于 SMS 和"推送"流程。 CampaignAudienceID 先前已上载到 Engage 用于"电子邮件"流程。它用于进行跟踪。

## **"**刷新**"**按钮已添加至**"**字段映射**"**选项卡

"刷新"按钮 <sup>之</sup> 已添加至"电子邮件"、"SMS"和"推送"流程的"字段映射"选项卡。如果将 任何新字段添加到 Engage 数据库,或者修改了任何现有字段,请使用此选项。

注:完成刷新之后,您必须验证所有字段映射。

## 营销活动名称字段长度增大到 **256** 个字符

"电子邮件"、"SMS"和"推送"流程的"内容定制"选项卡上的"营销活动名称"字段的大小已 增大到 256 个字符。这包括所追加的时间戳记以及所添加的作为前缀的营销活动代码。 如果营销活动名称的字符数超过 256,那么将截断该用户所输入的名称。

#### **Engage** 属性选项卡更改

对于"电子邮件"、"SMS"和"推送"流程, 在"Engage 属性"选项卡上, 使用单个联系人列表 的缺省选项更改为更新匹配的联系人;添加未找到的联系人。

## 在选择模板之前,已禁用**"**立即发送至所有联系人**"**选项

对于"电子邮件"、"SMS"和"推送"流程,在"内容定制"选项卡上,只有在您选择模板之 后,立即发送至所有联系人选项才可用。

## **Campaign** 与 **Engage** 集成日志

Campaign 与 Engage 进行集成之后,可以在 <Campaign\_home>/conf/ 文件夹中可用 的 campaign\_log4j.properties 文件中设置集成日志。

类的名称为 log4j.logger.com.unica.webservices.campaign.rest.EngageImportService。

以 INFO、WARN 和 DEBUG 方式捕获了日志。

可以在 <Campaign\_home>/logs 文件夹中找到日志文件。

## 已将 **WSReference** 参数添加至 **createCampaign API**

已将新的 WSReference 参数添加至 createCampaign API。使用此参数来指定要在其中 创建新的营销活动的文件夹。

## 在营销活动中复制并粘贴流程图的性能获得提高

复制并粘贴具有大量输出单元的大型流程图的性能获得提高。

## **Campaign - Engage** 集成错误文件下载

在先前版本中,如果第一次尝试时未下载 Engage 中的 err 文件,那么该流程失败。 现在,如果在第一次尝试时未下载该文件,最多可以尝试 5 次来下载该文件,如果仍然 无法下载,该流程则失败。调试级别日志文件包含有关多次尝试的信息。

#### 对映射用户表进行过滤

可以对"表映射"窗口中出现的映射用户表进行过滤。可以按表名对映射用户表进行过 滤。

在"选择"流程框中,可以对"选择"流程配置窗口中的"可用字段"部分出现的映射用户表 进行过滤。有关更多信息,请参阅《IBM Campaign 管理员指南》和《IBM Campaign 用户指南》。

## 产品支持的新链接

在帮助 **>** 支持下为本产品添加了新的链接。使用此链接在 IBM Knowledge Center 上 访问该产品的文档。

## <span id="page-12-0"></span>第 **3** 章 **IBM Campaign 10.1** 中已修正的缺陷

在 Campaign 10.1 中已修正下列缺陷。

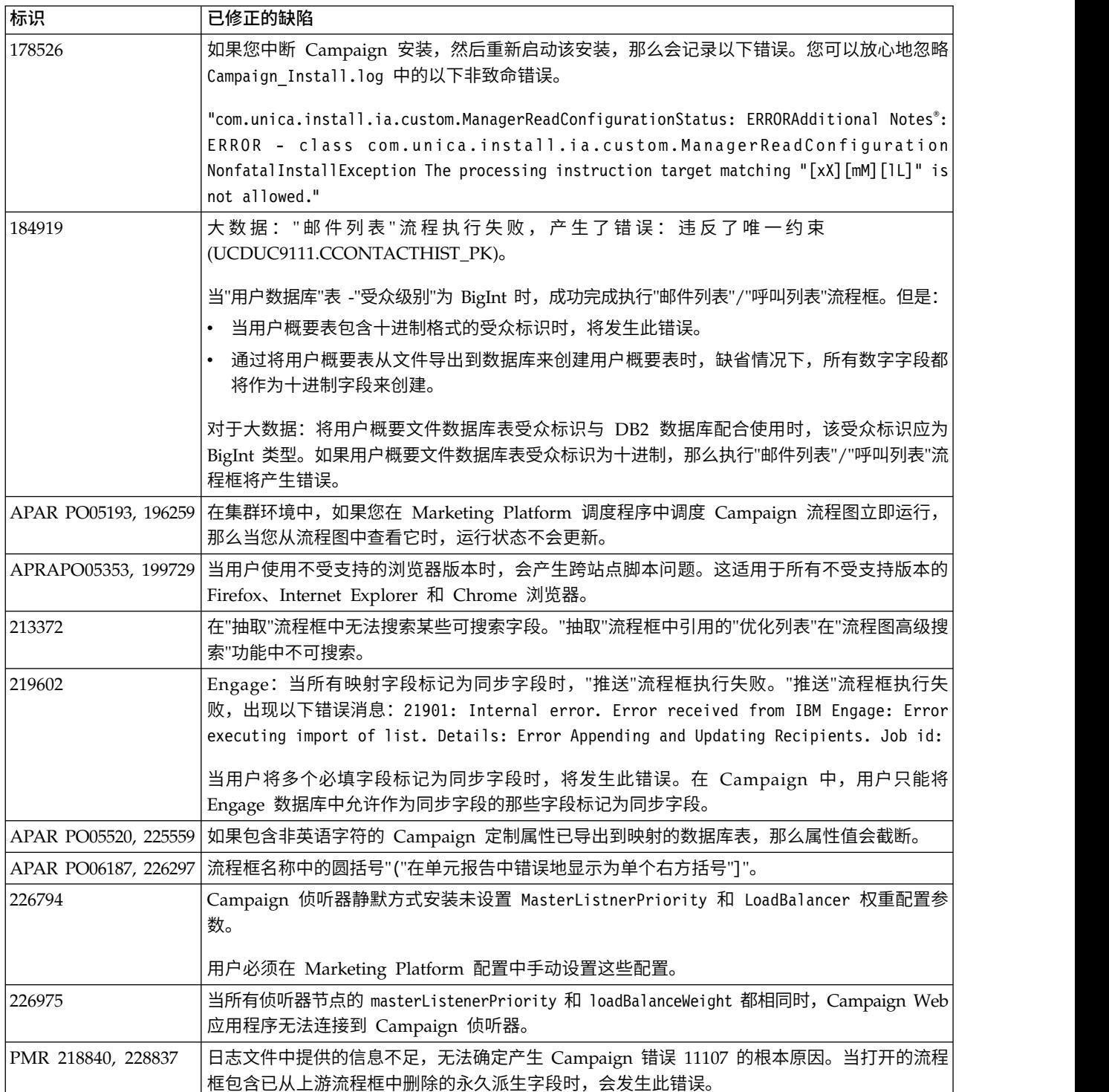

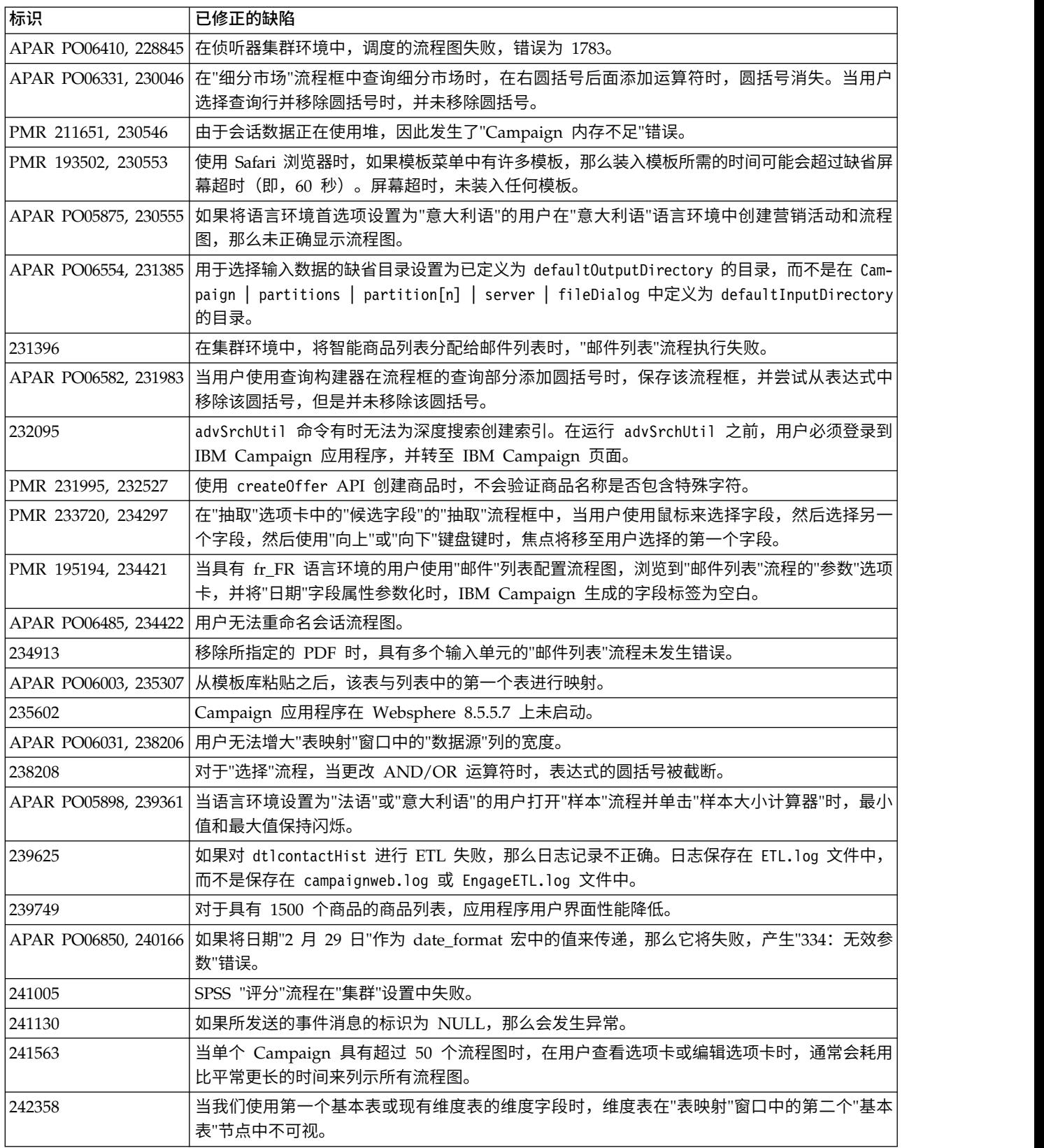

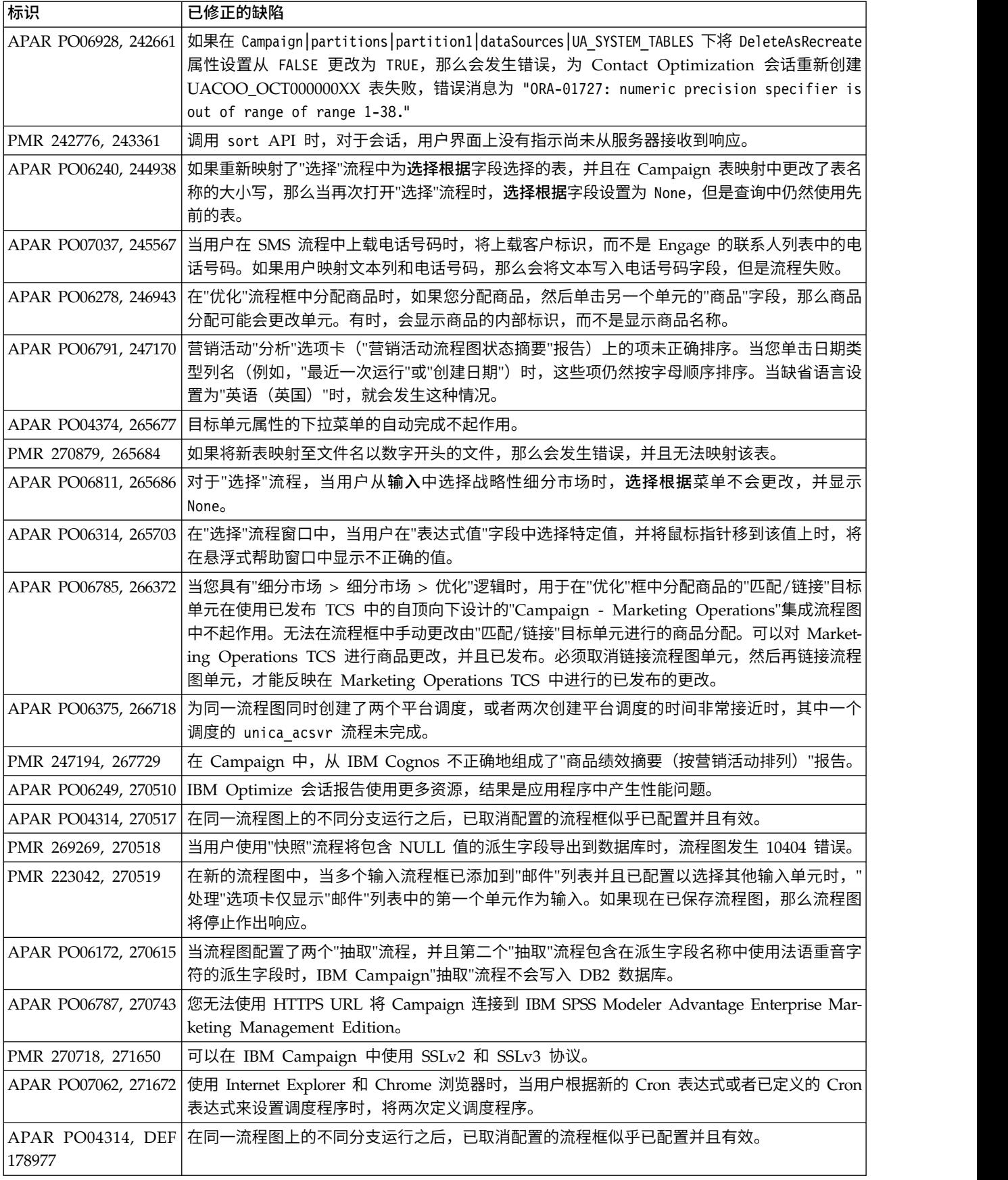

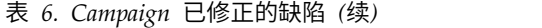

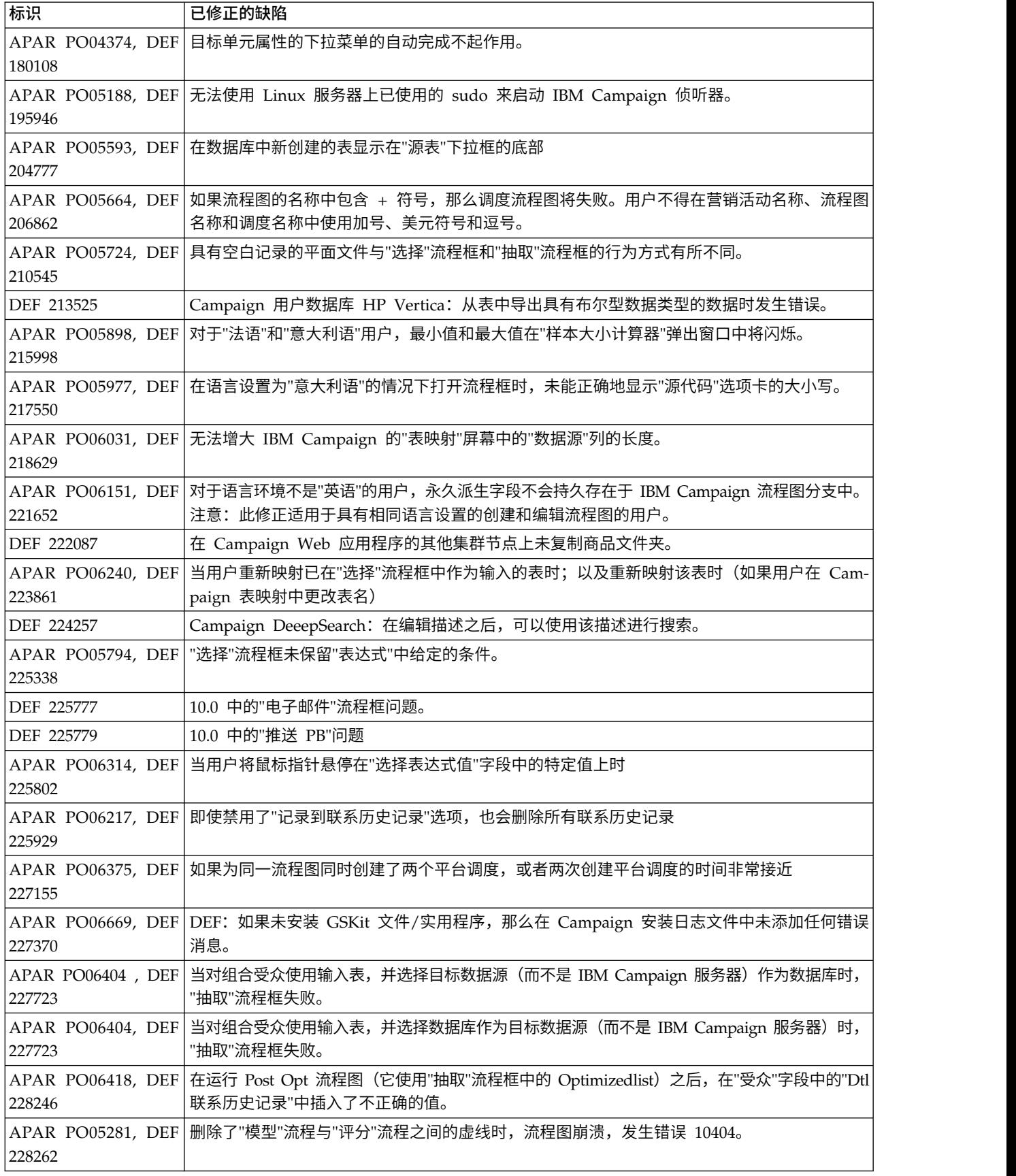

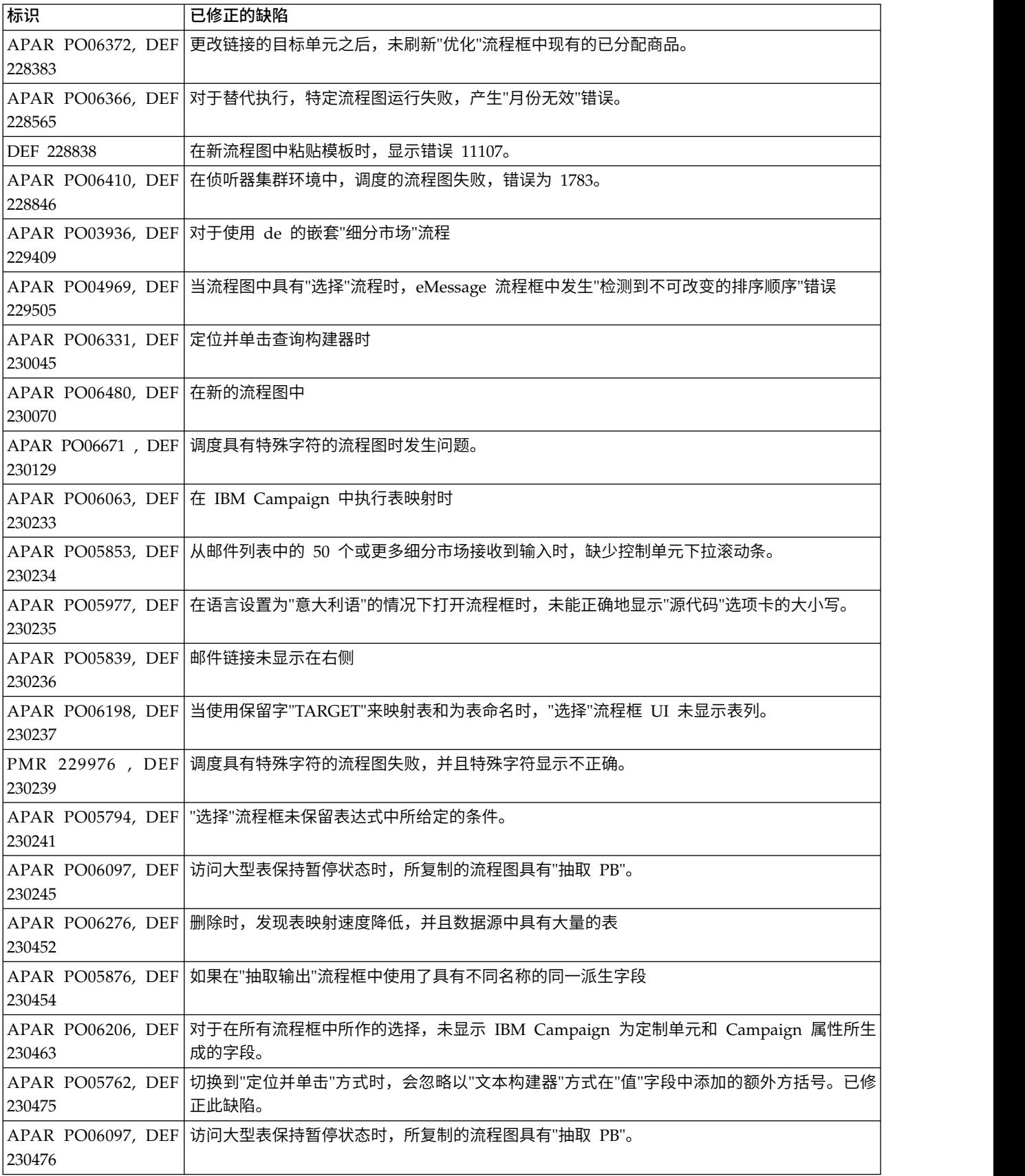

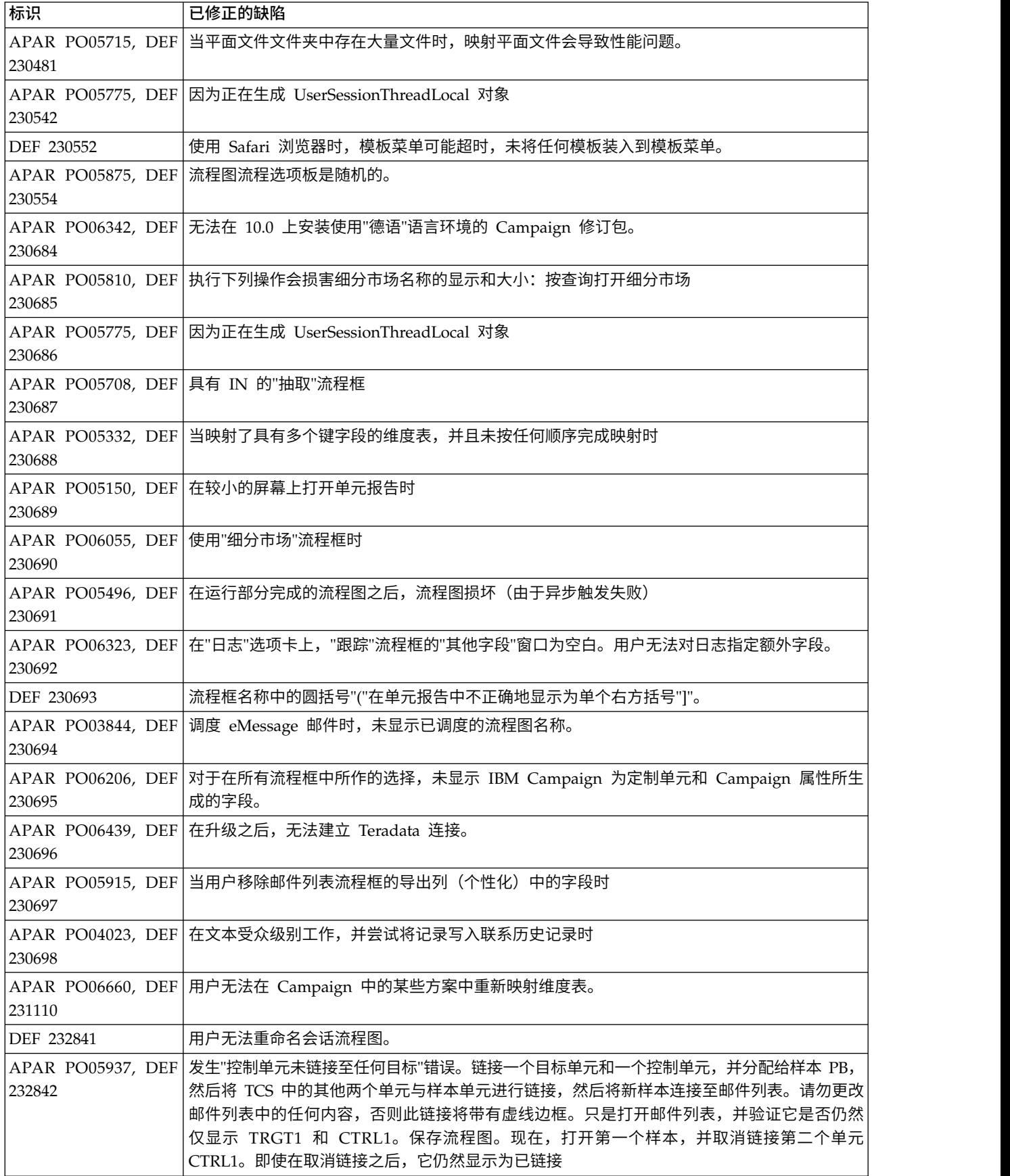

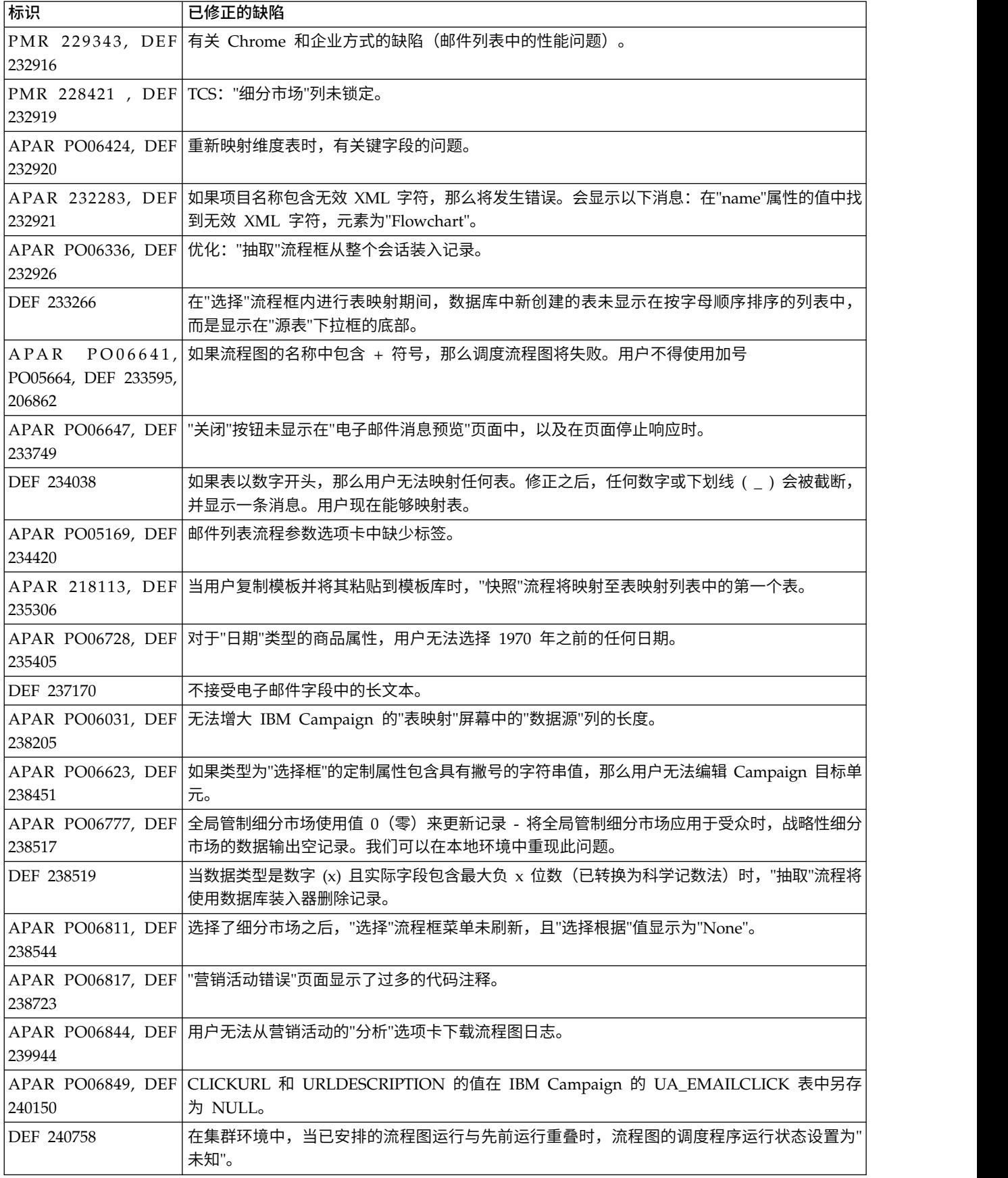

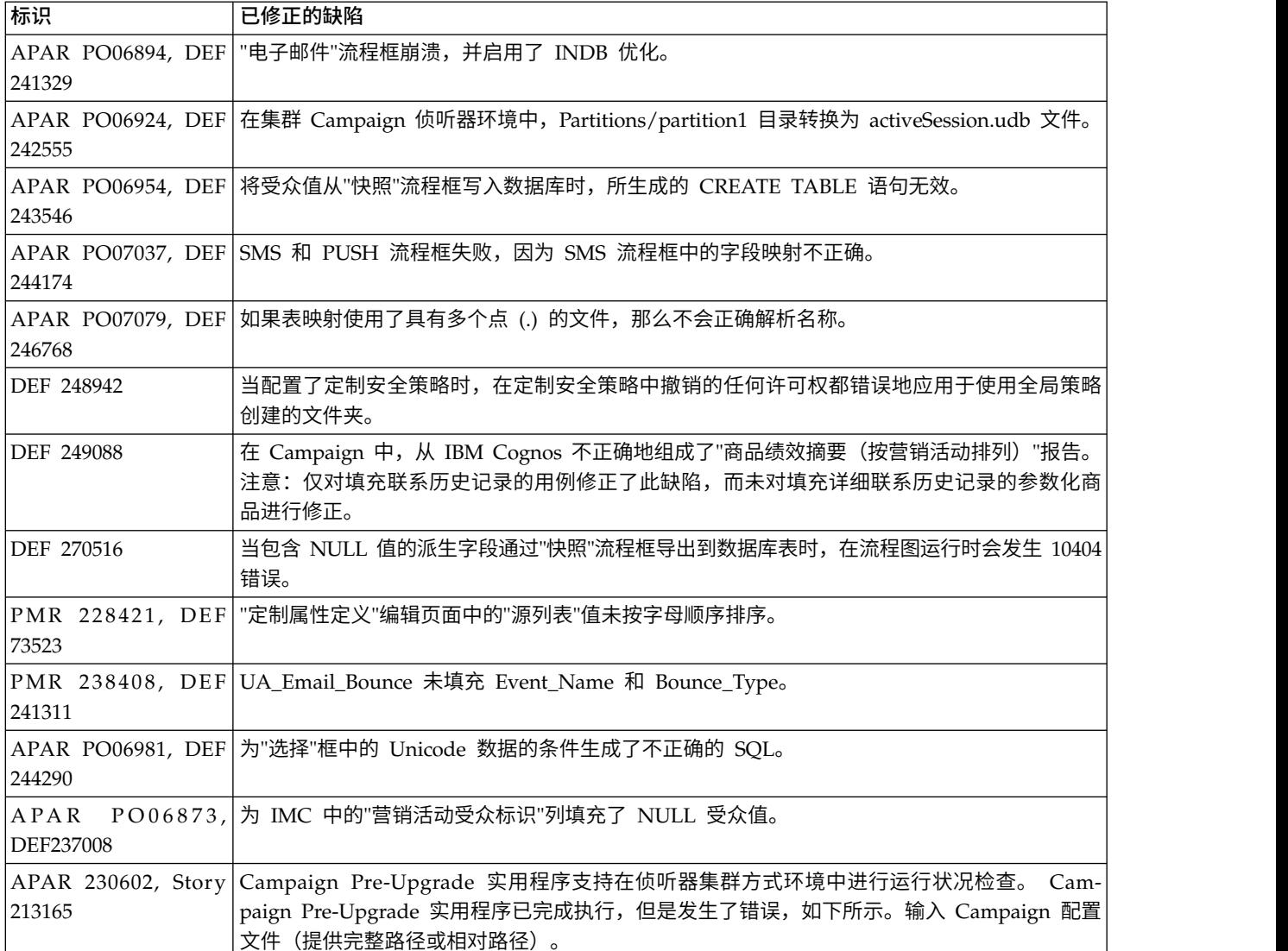

## <span id="page-20-0"></span>第 **4** 章 **IBM Campaign 10.1** 中的已知问题

Campaign 10.1 包括下列已知问题。

## 表 *7. Campaign* 已知问题

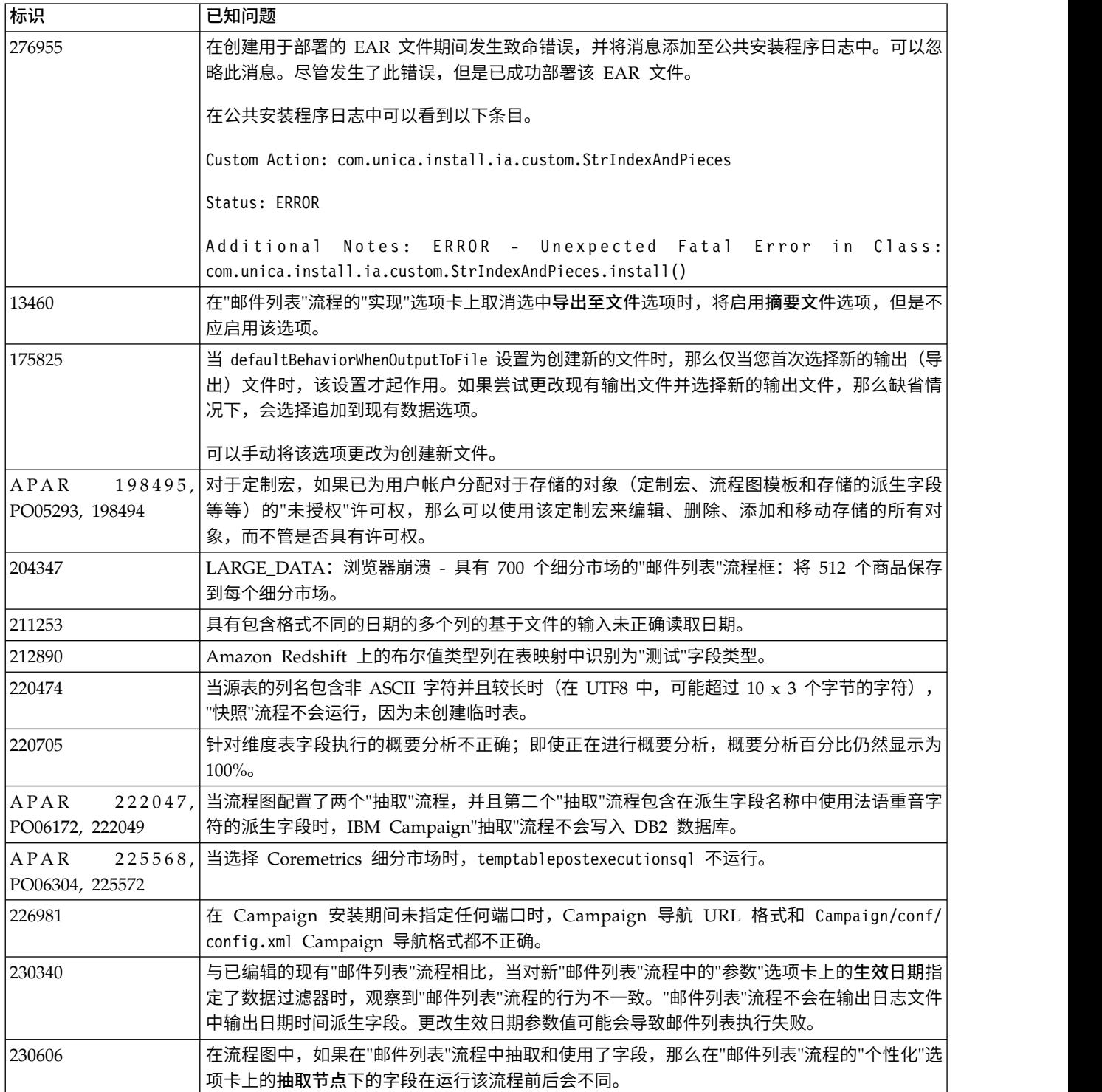

## 表 *7. Campaign* 已知问题 *(*续*)*

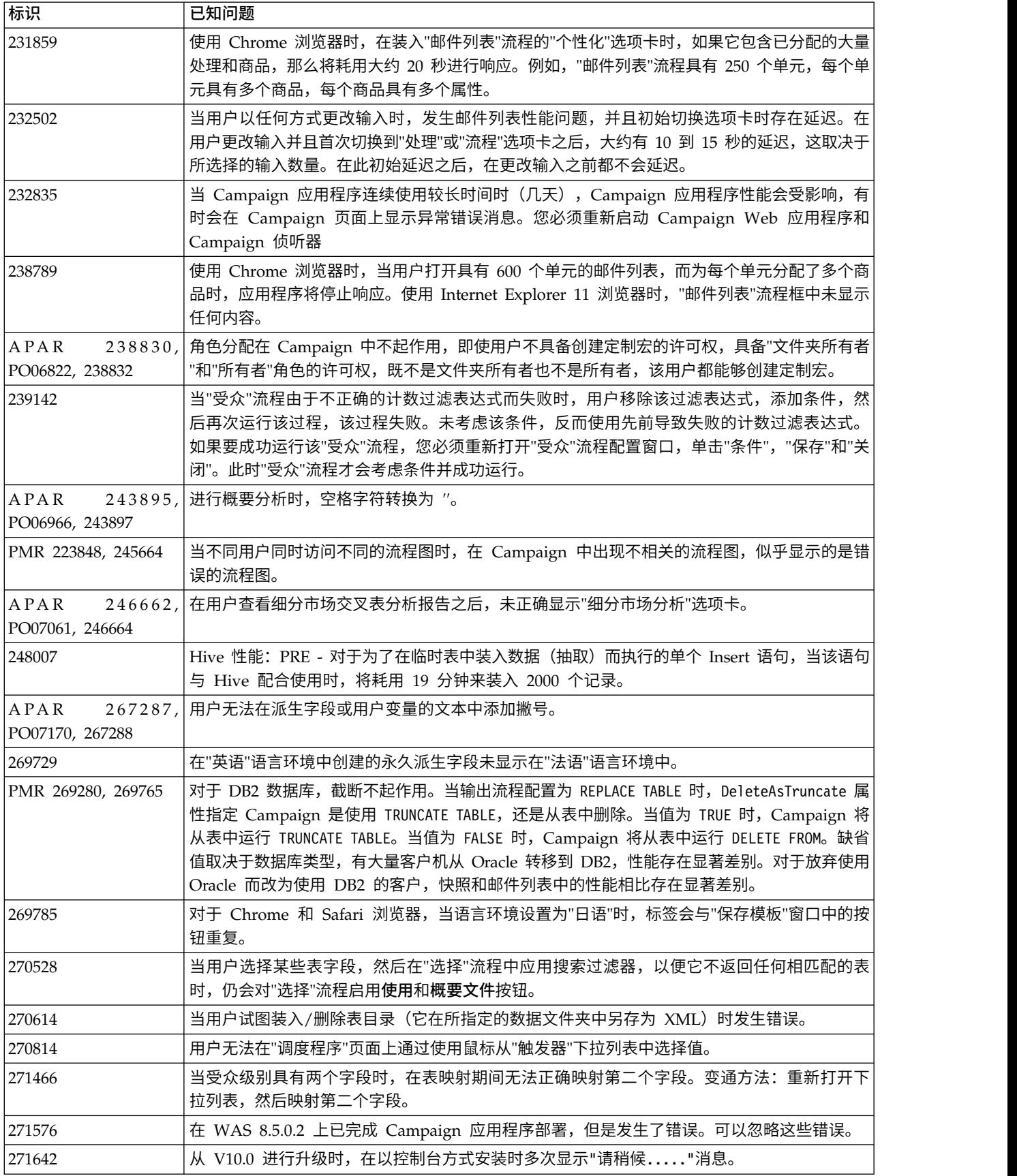

## 表 *7. Campaign* 已知问题 *(*续*)*

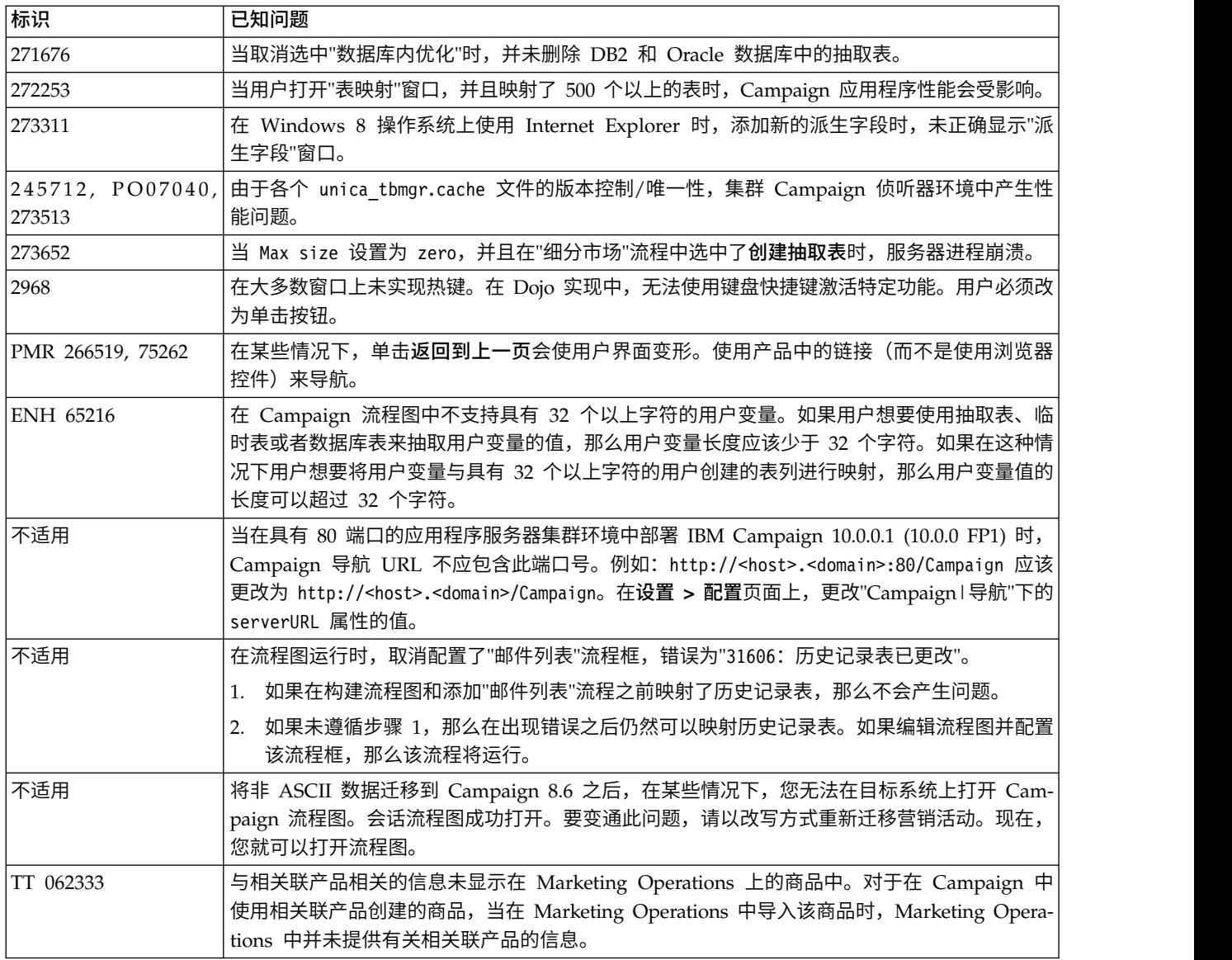

## <span id="page-24-0"></span>第 **5** 章 **IBM Campaign 10.1** 中的已知局限性

Campaign 10.1 包括下列已知局限性。

## 表 *8. Campaign* 已知局限性

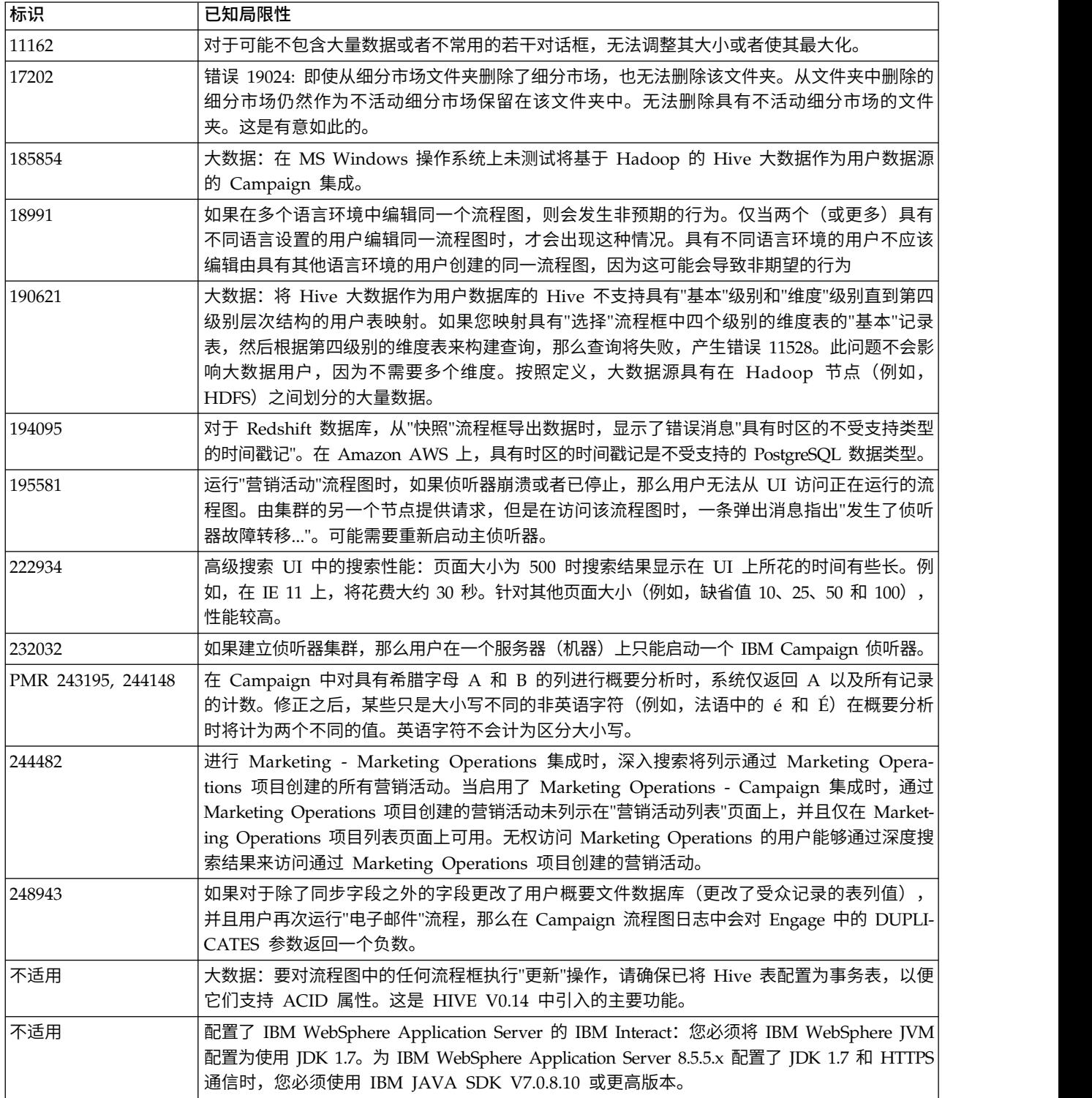

## 表 *8. Campaign* 已知局限性 *(*续*)*

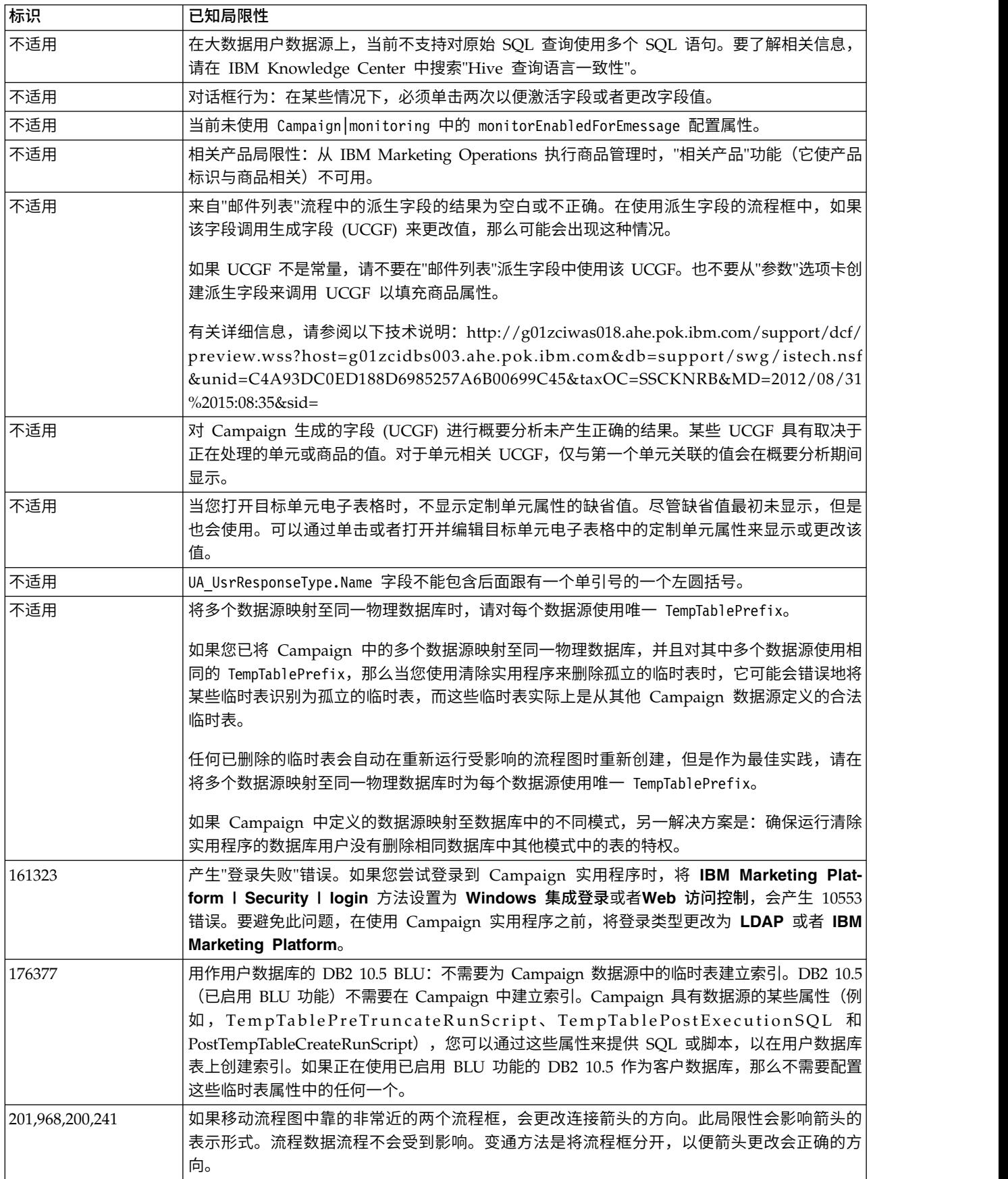

### 表 *8. Campaign* 已知局限性 *(*续*)*

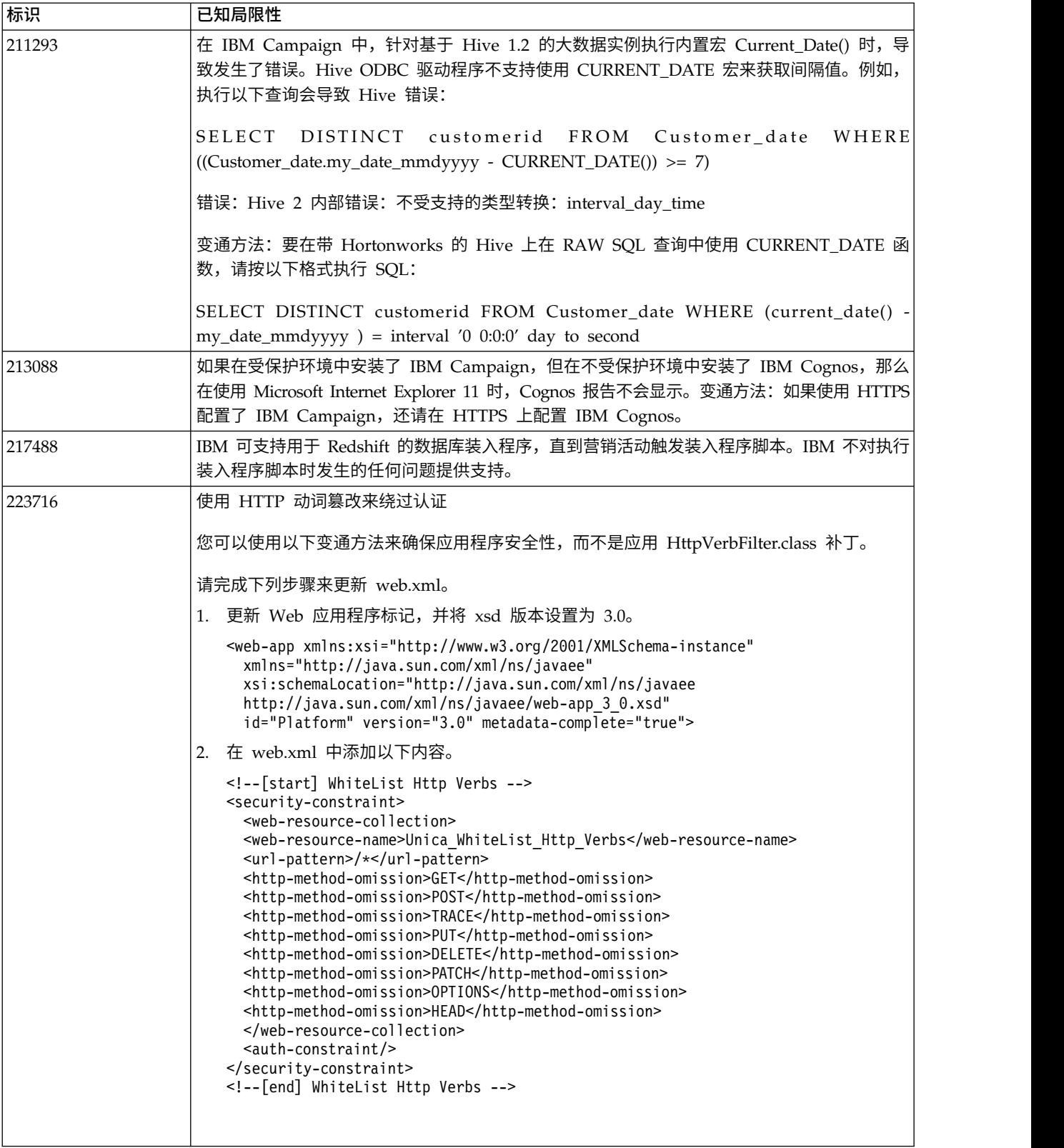

## <span id="page-28-0"></span>第 **6** 章 **IBM Campaign Reports Package**

Campaign Reports Package 提供可用于跟踪营销活动、商品和单元绩效的报告模式。 要使用 Reports Package,必须将 Campaign 与 IBM Cognos 进行集成。

有关更多信息,请参阅 IBM Marketing Platform 随附的《IBM Marketing Software 报告安装和配置指南》。

IBM Campaign Reports Package 包含以下各项:

- 安装期间向 IBM Marketing Platform 注册的模式。它们描述用于表示产品的报告 模式的属性和度量,包括:
	- 作为报告模式基础的基本模式(没有任何定制属性)
	- 依赖于 Campaign 的预配置定制属性的大多数基本模式的定制版本
	- 可用于创建新的模式的模板
- 要部署在 IBM Cognos BI Server 上的 IBM Cognos 可定制模型和报告
- 用于描述 IBM Cognos 模型和报告的引用文档。文档可以在目录 ReportsPackCampaign\cognos10\CampaignDocs 中找到。

Campaign 报告从一个数据源检索数据:Campaign 系统表。

## 报告模式

提供了以下报告模式:

- v 营销活动视图提供了 Campaign 系统表的标准属性视图(营销活动、商品、单元等 等)。
- v 营销活动定制属性用于对营销活动、商品和单元的定制属性进行报告。
- v 营销活动绩效供报告使用,用于显示始于基于所有时间或各时间段(天数、月份数 等)的营销活动级别的绩效测量。
- 商品绩效供报告使用,用于显示始于基于所有时间或各时间段(天数、月份数等) 的商品级别的绩效测量。
- 营销活动商品响应分类汇总供报告使用,用于显示基于响应类型的营销活动和商品 响应。
- v 营销活动商品联系状态分类汇总用于对基于联系状态的营销活动和商品联系进行测 量。

定制模式扩展了最后五个列示的模式以包括缺省的预配置响应类型、定制属性等等。

## 模板

如果您具有额外受众级别,那么可以使用以下模板为它们创建额外报告模式:

- 营销活动视图
- v 营销活动定制属性
- v 营销活动绩效
- v 商品绩效
- 营销活动商品响应分类汇总
- 营销活动商品联系状态分类汇总

#### 报告

报告包包含 Cognos 示例报告,可从营销活动或商品的"分析"菜单或"分析"选项卡访问。 报告还可能显示在仪表板上的 Portlet 中。

可从营销活动"分析"选项卡获得以下特定于营销活动的示例报告:

- 营销活动详细商品响应分类汇总
- 按商品分组的营销活动财务摘要(实际)
- v 按月份分组的营销活动商品绩效
- 按单元分组的营销活动绩效摘要
- 按单元分组的营销活动绩效摘要以及收入
- v 按商品分组的营销活动绩效摘要
- v 按单元和商品分组的营销活动绩效摘要
- v 按单元和商品分组的营销活动绩效摘要(以及收入)

可从商品"分析"选项卡获得以下商品示例报告:

- v "假设"商品财务摘要
- v 商品绩效(按天排列)
- 按营销活动分组的商品绩效摘要

以下跨对象示例报告包括有关 Campaign 中多个对象的信息。这些报告可从 Campaign"分析"页面获取。

- v "假设"商品财务摘要
- 营销活动详细商品响应分类汇总
- 按商品分组的营销活动财务摘要(实际)
- 按月份分组的营销活动商品绩效
- v 营销活动绩效比较
- 营销活动绩效比较(以及收入)
- 按计划分组的营销活动绩效比较
- 按单元分组的营销活动绩效摘要
- v 按单元分组的营销活动绩效摘要(以及收入)
- 按单元和计划分组的营销活动绩效摘要
- 按商品分组的营销活动绩效摘要
- 按商品分组的营销活动绩效摘要(以及收入)
- v 按单元和商品分组的营销活动绩效摘要
- 按单元和商品分组的营销活动绩效摘要(以及收入)
- 营销活动摘要
- 商品营销活动列表
- v 商品绩效(按天排列)
- v 商品绩效比较
- v 商品绩效指标
- v 按营销活动分组的商品绩效摘要

仪表板页面上提供了以下特定于营销活动的示例报告 portlet:

- v 营销活动响应率比较
- v 营销活动投资收益率比较
- v 按商品分组的营销活动收入比较
- v 商品响应分类汇总
- v 商品响应率比较
- v 过去 7 天的商品响应

## <span id="page-32-0"></span>在与 **IBM** 技术支持联系之前

如果您遇到无法通过查阅文档解决的问题,那么贵公司的指定支持联系人可致电 IBM 技 术支持中心。使用这些准则来确保您的问题得以有效且成功地解决。

如果您不是贵公司的指定支持联系,请与 IBM 管理员联系以了解相关信息。

注:技术支持不会编写或创建 API 脚本。有关实现 API 产品的帮助,请与 IBM 专业 服务联系。

## 要收集的信息

联系 IBM 技术支持前, 请收集以下信息:

- v 有关问题性质的简短描述。
- v 发生问题时看到的详细错误消息。
- v 重现该问题的详细步骤。
- v 相关的日志文件、会话文件、配置文件和数据文件。
- v 关于 产品和系统环境的信息,您可以按"系统信息"中所述来获取。

## 系统信息

致电 IBM 技术支持时,可能会要求您提供有关系统环境的信息。

如果问题不妨碍登录,那么可在"关于"页面上获得大部分此类信息,该页面提供有关所 安装的 IBM 应用程序的信息。

可以通过选择帮助 **>** 关于来访问"关于"页面。如果"关于"页面不可访问,请检查位于应 用程序安装目录下面的 version.txt 文件。

## **IBM** 技术支持的联系信息

有关联系 IBM 技术支持中心的方法,请参见 IBM 产品技术支持中心网站:[\(http://](http://www.ibm.com/support/entry/portal/open_service_request) [www.ibm.com/support/entry/portal/open\\_service\\_request\)](http://www.ibm.com/support/entry/portal/open_service_request)。

注:要输入支持请求,您必须使用 IBM 帐户登录。此帐户必须已链接至 IBM 客户编 号。要了解有关将您的帐户与 IBM 客户编号相关联的更多信息,请参阅"支持门户网站 "上的支持资源 **>** 授权的软件支持。

## <span id="page-34-0"></span>声明

本信息是为在美国提供的产品和服务而编写的。

IBM 可能在其他国家或地区不提供本文档中讨论的产品、服务或功能特性。有关您所在 区域当前可获得的产品和服务的信息,请向您当地的 IBM 代表咨询。任何对 IBM 产 品、程序或服务的引用并非意在明示或暗示只能使用 IBM 的产品、程序或服务。只要 不侵犯 IBM 的知识产权,任何同等功能的产品、程序或服务,都可以代替 IBM 产品、 程序或服务。但是,评估和验证任何非 IBM 产品、程序或服务,则由用户自行负责。

IBM 可能已拥有或正在申请与本文档内容有关的各项专利。提供本文档并不意味着授予 用户使用这些专利的任何许可。您可以用书面形式将许可查询寄往:

IBM Director of Licensing IBM Corporation North Castle Drive Armonk, NY 10504-1785 U.S.A.

有关双字节 (DBCS) 信息的许可证查询,请与您所在国家或地区的 IBM 知识产权部门 联系, 或用书面方式将查询寄往:

Intellectual Property Licensing Legal and Intellectual Property Law IBM Japan, Ltd. 19-21, Nihonbashi-Hakozakicho, Chuo-ku Tokyo 103-8510, Japan

本条款不适用英国或任何这样的条款与当地法律不一致的国家或地区:International Business Machines Corporation"按现状"提供本出版物,不附有任何种类的(无论是明 示的还是暗含的)保证,包括但不限于暗含的有关非侵权、适销和适用于某种特定用 途的保证。某些国家或地区在某些交易中不允许免除明示或暗含的保证。因此本条款 可能不适用于您。

本信息中可能包含技术方面不够准确的地方或印刷错误。此处的信息将定期更改;这 些更改将编入本资料的新版本中。IBM 可以随时对本出版物中描述的产品和/或程序进 行改进和/或更改,而不另行通知。

本信息中对任何非 IBM Web 站点的引用都只是为了方便起见才提供的, 不以任何方 式充当对那些 Web 站点的保证。那些 Web 站点中的资料不是 IBM 产品资料的一部 分,使用那些 Web 站点带来的风险将由您自行承担。

IBM 可以按它认为适当的任何方式使用或分发您所提供的任何信息而无需对您承担任何 责任。

本程序的被许可方如果要了解有关程序的信息以达到如下目的:(i) 允许在独立创建的程 序和其他程序(包括本程序)之间进行信息交换,以及 (ii) 允许对已经交换的信息进行 相互使用,请与下列地址联系:

<span id="page-35-0"></span>IBM Corporation B1WA LKG1 550 King Street Littleton, MA 01460-1250 U.S.A.

只要遵守适当的条件和条款,包括某些情形下的一定数量的付费,都可获得这方面的 信息。

本文档中描述的许可程序及其所有可用的许可资料均由 IBM 依据 IBM 客户协议、IBM 国际程序许可协议或任何同等协议中的条款提供。

此处包含的任何性能数据都是在受控环境中测得的。因此,在其他操作环境中获得的 数据可能会有明显的不同。有些测量可能是在开发级的系统上进行的,因此不保证与 一般可用系统上进行的测量结果相同。此外,有些测量是通过推算而估算的,实际结 果可能会有差异。本文档的用户应当验证其特定环境的适用数据。

涉及非 IBM 产品的信息可从这些产品的供应商、其出版说明或其他可公开获得的资料 中获取。IBM 没有对这些产品进行测试,也无法确认其性能的精确性、兼容性或任何其 他关于非 IBM 产品的声明。有关非 IBM 产品性能的问题应当向这些产品的供应商提 出。

所有关于 IBM 未来方向或意向的声明都可随时变更或收回,而不另行通知,它们仅仅 表示了目标和意愿而已。

显示的所有 IBM 价格都是 IBM 建议的最新零售价,可随时更改而不另行通知。经销 商的价格可能会有所不同。

本信息包含在日常业务操作中使用的数据和报告的示例。为了尽可能完整地说明这些 示例,示例中可能会包括个人、公司、品牌和产品的名称。所有这些名字都是虚构 的,若现实生活中实际业务企业使用的名字和地址与此相似,纯属巧合。

版权许可:

本信息包括源语言形式的样本应用程序,这些样本说明不同操作平台上的编程方法。 如果是为按照在编写样本程序的操作平台上的应用程序编程接口(API)进行应用程序 的开发、使用、经销或分发为目的,您可以任何形式对这些样本程序进行复制、修 改、分发,而无需向 IBM 付费。这些示例并未在所有条件下作全面测试。因此,IBM 不能担保或暗示这些程序的可靠性、可维护性或功能。样本程序都是"按现状"提供的, 不附有任何种类的保证。对于因使用样本程序而引起的任何损害,IBM 不承担责任。

如果您正以软拷贝格式查看本信息,那么图片和彩色图例可能无法显示。

## 商标

IBM、IBM 徽标和 ibm.com 是 International Business Machines Corp. 在全球许多 管辖区域中注册的商标或注册商标。其他产品和服务名称可能是 IBM 或其他公司的商 标。Web 上 www.ibm.com/legal/copytrade.shtml 处的"版权和商标"提供了 IBM 商 标的当前列表。

## <span id="page-36-0"></span>隐私策略和使用条款注意事项

IBM 软件产品(包括作为服务解决方案的软件,即"提供的软件")可能会使用 cookie 或 其他技术来收集产品使用情况信息,以便改善最终用户体验、定制与最终用户的交互 或用于其他用途。cookie 是 Web 站点可发送至浏览器的数据,随后可将其存储在您的 计算机上作为标识您的计算机的标记。在许多情况下,这些 cookie 不会收集个人信息。 如果您要使用的软件产品允许您通过 cookie 或类似技术收集个人信息,我们将在下面 告知您具体情况。

根据已部署的配置,此软件产品可能使用会话和持久性 cookie,它们收集各个用户的用 户名和其他个人信息以用于会话管理、增强用户可用性或其他使用跟踪或功能性目 的。可以禁用这些 cookie,但禁用 cookie 同时也会移除它们所启用的功能。

通过 cookie 和类似技术收集的个人信息由不同的管辖区域监管。如果为此软件产品部 署的配置为您(作为客户)提供了通过 cookie 和其他技术从最终用户处收集个人信息 的能力,那么您应自行寻求适用于此类数据收集的任何法律的相关法律意见,包括在 适当时提供通知和同意文件的任何要求。

IBM 要求客户端 (1) 提供明确、显著的指向客户的 Web 站点使用条款(其中包括指 向 IBM 和客户端的数据收集和使用实践的链接) 的链接 (如隐私政策), (2) 告知访问 者 IBM 代表客户将 cookie 和透明 GIF/网络信标存放在访问者的计算机上并说明此类 技术的目的,并且 (3) 在法律允许的范围内,在客户或 IBM 代表客户将 cookie 和透 明 GIF/网络信标存放在 Web 站点访问者的设备上之前征得 Web 站点访问者的同意。

有关如何使用包括 cookie 在内的各种技术实现这些目的的更多信息,请参阅 IBM"网上 隐私声明"(http://www.ibm.com/privacy/details/us/en) 中的"Cookie、Web Beacon 和其他技术"部分。

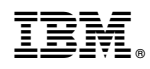

Printed in China